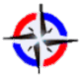

**Cálculo de un cost driver para determinar el costo de una actividad empleando un modelo de Regresión Lineal o un modelo de Regresión Múltiple.**

> **Luis Oswaldo Rodríguez Mañay1 Mary Yesennya Saltos Chacán2 Enrique Rafael Muñoz Moreta3 1 Universidad Central del Ecuador, lorodriguez@uce.edu.ec 2 Universidad Central del Ecuador, msaltos@uce.edu.ec 3 Universidad Central del Ecuador, rmunoz@uce.edu.ec**

#### **RESUMEN**

El objetivo principal de este artículo se constituye en determinar el mejor generador de costos que permita calcular el costo de una actividad para obtener el costo de producción de un producto o servicio. Para calcular el generador de costo que permitirá obtener el costo de una actividad mediante la aplicación del análisis de regresión. Para identificar el mejor generador de costos que explique el costo de una actividad se seleccionó como ejemplo el costo del departamento de compras que debe ser explicado por uno de los tres generadores de ejemplo como son: valor en dólares de la mercadería comprada, número de órdenes de compa y número de proveedores, luego de la aplicación estadística se concluyó que el mejor generador de costo en el presente artículo es las órdenes de compra.

Los autores de libros de Contabilidad de Costos a lo largo de los últimos 10 años han incorporado la estadística para analizar el comportamiento de los costos, sin embargo no han realizado un estudio puntual para el cálculo del generador de costos para obtener el costo de una actividad. El resultado de este documento puede y debe ser aplicado por un Contador de Costos a cualquier tipo de empresa que realice la producción de un bien o servicio.

#### **Palabras claves:**

Costos ABC, generador de costos, cost driver.

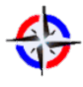

## **Calculating a cost driver to determine the cost of an activity using a linear regression model or a model of multiple regression.**

#### **ABSTRACT**

The main objective of this article is to determine the best generator costs to calculate the cost of an activity for the production cost of a product or service. To compute the cost generator which will produce the cost of an activity by the application of regression analysis. To identify the best generator costs to explain the cost of an activity is selected as an example the cost of purchasing department to be explained by one of three generators such as: dollar value of the purchased goods, number of orders of company and number of suppliers, the statistical application after it was concluded that the best cost generator in this article are the purchase orders.

The authors of Cost Accounting books over the past 10 years statistics have been added to analyze the behavior of costs, however, they have not made a precise study to calculate the cost driver for the cost of an activity . The result of this document can and should be applied by a Cost Accountant to any company that performs the production of a good or service.

#### **Keywords:**

ABC costs, generator costs, cost driver.

### **1. INTRODUCCIÓN**

El objetivo de este artículo es encontrar el mejor generador de costos para explicar estadísticamente el costo de una actividad que permita calcular acertadamente el costo de producción de un producto o servicio. Al momento de evaluar el modelo se utilizó la estadística como es: Contraste de hipótesis de la correlación (Newbold, 2013, p. 463), contraste de la pendiente de la regresión poblacional (Newbold, 2013, p. 460), contraste F del coeficiente de regresión simple (Newbold, 2013, p. 463) y el análisis de los residuos (Newbold, 2013, p. 562), análisis de regresión múltiple (Lind, 2012, p. 513), evaluación de una ecuación de regresión múltiple (Lind, 2012, p. 519), error estándar de estimación múltiple (Lind, 2012, p. 521), coeficiente de determinación múltiple (Lind, 2012, p. 522), coeficiente de determinación ajustado (Lind, 2012, p. 522), prueba global del modelo de regresión múltiple (Lind, 2012, p. 525), prueba de los coeficientes de regresión individuales (Lind, 2012, p. 527) una vez superados estas evaluaciones se escogerá el mejor generador de costo para calcular el costo de una actividad.

En los últimos años se ha venido utilizando el costeo ABC para poner costos a las actividades utilizando un generador de costos elegido de una manera empírica, la elección de un generador de costos estaba en manos de la experiencia o el azar (Zapata, 2015, p. 177), es posible que al analizar una actividad pueda encontrarse más de un generador, por lo que es necesario ensayar fórmulas de costo por actividad y decidir el comportamiento más apropiado (Toro, 2010, p. 47), los generadores de costo se escogen atendiendo a las características de las actividades (Alvarado, 1994, p. 162), la contabilidad clasifica los gastos por naturaleza, por ejemplo, salarios, horas extra, suministros, materiales indirectos, entre otros, los inductores de costos de los recursos recogen los costos de este sistema y los conducen hasta las actividades (Kaplan, 1998, p. 110), la selección de un conductor de costo de la actividad refleja un intercambio subjetivo entre la precisión y el costo de la medida (Mallo, 2000, p. 369).

#### **2. MÉTODOS**

El método que se utilizó para descubrir el generador de costo que permita conocer el costo de una actividad, fue la regresión lineal simple. (Montgomery, 2011, p. 434)

Método de mínimos cuadrados (Montgomery, 2011, p. 434)

$$
y = \beta_0 + \beta_1 x + \epsilon
$$

 $β<sub>0</sub>$  es la ordenada al origen (Montgomery, 2011, p. 434),  $β<sub>1</sub>$  es la pendiente, con coeficientes de regresión desconocidos y  $\varepsilon$  es un error aleatorio con media cero y varianza  $\sigma^2$ . (Montgomery, 2011, p. 434)

Recta de regresión ajustada o estimada (Montgomery, 2011, p. 436)

$$
\widehat{y}_i = \widehat{\beta}_0 + \widehat{\beta}_1 x
$$

Pendiente del modelo de regresión lineal simple (Montgomery, 2011, p. 435)

$$
b_1 = \frac{\sum (x_i - \overline{x})(y_i - \overline{y})}{\sum (x_i - \overline{x})^2}
$$

$$
b_0 = \overline{y} - b_1 \overline{x}
$$

Con la siguiente nomenclatura:

 $x_i$  = valor de la variable independiente en la observación iésima

 $y_i$  = valor de la variable dependiente en la observación iésima

 $\bar{x}$  = media de la variable independiente

 $\bar{y}$  = media de la variable dependiente

 $n =$  número total de observaciones

Suma de cuadrados de los errores

$$
SS_E = \sum (y_i - \widehat{y_i})^2
$$

Suma total corregida de los cuadrados

$$
\text{STC} = \, \sum (y_i - \overline{y})^2
$$

Suma de los cuadrados de la regresión

$$
SCR = \sum (\hat{y}_i - \bar{y})^2
$$

Coeficiente de determinación  $(R^2)$  (Montgomery, 2012, p. 464)

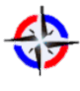

$$
R^2 = \frac{SS_R}{SS_T}
$$

## **EVALUACIÓN DEL MODELO DE REGRESIÓN (Montgomery, 2011, p. 465)**.

Utilizando el contraste de hipótesis de la correlación (Newbold, 2013, p. 471), contraste F del coeficiente de regresión simple (Newbold, 2013, p. 463), contraste de la pendiente de la regresión poblacional  $\beta_1$  (Newbold, 2013, p. 460) y el análisis de los residuos (Newbold, 2013, p. 562) servirán para evaluar el modelo de regresión que permitirá obtener el costo de una actividad.

#### **CONTRASTE DE HIPÓTESIS DE LA CORRELACIÓN**

 $H_0: ρ = 0$  (La correlación es cero)

 $H_1: \rho \neq 0$  (La correlación es diferente de cero)

La prueba se aplica para dos colas y su fórmula es:

$$
t=\,\tfrac{r\sqrt{n-2}}{\sqrt{1-r^2}}
$$

#### **CONTRASTE F DEL COEFICIENTE DE REGRESIÓN SIMPLE**

$$
\begin{aligned} Ho: \beta_1 &= 0 \\ H_1: \beta_1 &\neq 0 \end{aligned}
$$

## **SE UTILIZA EL ESTADÍSTICO F**

$$
F = \frac{CMR}{ECM}
$$

#### **LA REGLA DE DECISIÓN ES:**

Método del valor-p: Rechazar H<sub>0</sub> si el valor  $p \le \alpha$  (Anderson, 2012, p. 589)

Método del valor crítico: Rechazar H<sub>0</sub> si  $F \geq F_{\alpha}$  (Newbold, 2013, p. 463)

### CONTRASTE DE LA PENDIENTE DE LA REGRESIÓN POBLACIONAL  $\beta_1$

$$
t = \frac{b - 0}{S_b} \text{ con } n - 2 \text{ grados de libertad}
$$

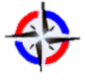

Para averiguar si existe una relación lineal, se puede contrastar la hipótesis (Newbold, 201, p. 458)

$$
H_o = \beta \le 0
$$
  

$$
H_1: \beta > 0
$$

### **ANÁLISIS DE LOS RESIDUOS**

 $S_{yi-\hat{y_i}=s\sqrt{1-h_i}}$ 

Con:

 $S_{yi-\hat{y}_1}$  = desviación estándar del residual i

s = error estándar de estimación

$$
h_i=\frac{1}{n}+\frac{(x_i-\overline{x})^2}{\sum (x_i-\overline{x})^2}
$$

#### **RESIDUOS ESTANDARIZADOS**

$$
\frac{y_i-\widehat{y_i}}{s_{yi-\widehat{y_i}}}
$$

# **ANÁLISIS DE REGRESIÓN MÚLTIPLE ECUACIÓN GENERAL DE REGRESIÓN MÚLTIPLE**

$$
\widehat{Y} = a + b_1 x_1 + b_2 x_2 + b_3 x_3 + \dots + b_k x_k
$$

Donde:

a es la intersección, el valor de Y cuando todas las X son cero.

 $b_i$  es la cantidad en que Y cambia cuando esa  $X_i$  particular aumenta una unidad, cuando los valores de todas las demás variables independientes se mantienen constantes. El subíndice j es sólo un identificador de cada variable independiente; no se emplea en los cálculos. En general, el subíndice es un número entero entre 1 y k, el cual es el número de variables independientes. Sin embargo, el subíndice también puede ser un identificador breve o abreviado. (Lind, 2012, p. 513)

# **EVALUACIÓN DE UNA ECUACIÓN DE REGRESIÓN MÚLTIPLE**

# **EL ERROR ESTÁNDAR DE ESTIMACIÓN MÚLTIPLE**

$$
S_{Y.123...k} = \sqrt{\frac{\Sigma_{(Y-\hat{Y})}2}{n-(k+1)}} = \sqrt{\frac{SSR}{n-(k+1)}}
$$

Donde:

Y es la observación actual

 $\hat{Y}$  es el valor estimado calculado mediante la ecuación de regresión

n es el número de observaciones de la muestra

SSR es la suma de los cuadrados del residuo de la tabla ANOVA

# **COEFICIENTE DE DETERMINACIÓN MÚLTIPLE**

$$
R^2 = \frac{SSR}{SS\ total}
$$

#### **COEFICIENTE AJUSTADO DE DETERMINACIÓN**

$$
R_{adj}^2 = 1 - \frac{\frac{SSE}{n - (k+1)}}{\frac{SStotal}{n-1}}
$$

### **PRUEBA GLOBAL: PRUEBA DEL MODELO DE REGRESIÓN MÚLTIPLE**

Es posible demostrar la capacidad de las variables independientes X1, X2,….,XK para explicar el comportamiento de la variable dependiente Y. Es posible que todas las variables independientes tengan coeficientes de regresión cero. Para probar las hipótesis se formulan las hipótesis nula y alternativa. La hipótesis nula es:

$$
H_0: \beta_1 = \beta_2 = \beta_3 = 0
$$

La hipótesis alternativa es:

$$
H_1: No\ todas\ las\ \beta_j son\ 0
$$

$$
F = \frac{\frac{SSR}{k}}{\frac{SSE}{[n-(k+1)]}}
$$

# **EVALUACIÓN DE LOS COEFICIENTES DE REGRESIÓN INDIVIDUALES**

El siguiente paso es probar las variables independientes de manera individual para determinar que coeficientes de regresión pueden ser 0 y cuáles no. Se realiza tres pruebas de hipótesis separadas: para el valor de la compra de mercadería, número de órdenes de compra y número de proveedores.

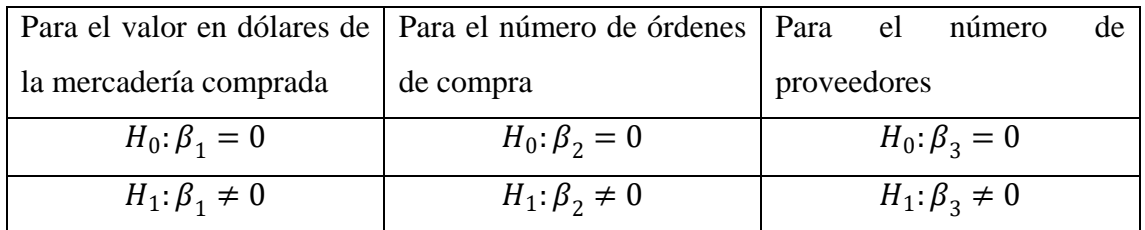

## **PRUEBA DE LOS COEFICIENTES DE REGRESIÓN INDIVIDUALES**

$$
t=\frac{b_1-0}{S_{b_1}}
$$

# **3. RESULTADOS**

La utilización de la Regresión Lineal en el presente artículo contó con información cuantitativa como el valor en dólares de la mercancía comprada, número de órdenes de compra, número de proveedores y costos del departamento de compras.

Los datos generaron los siguientes modelos de regresión

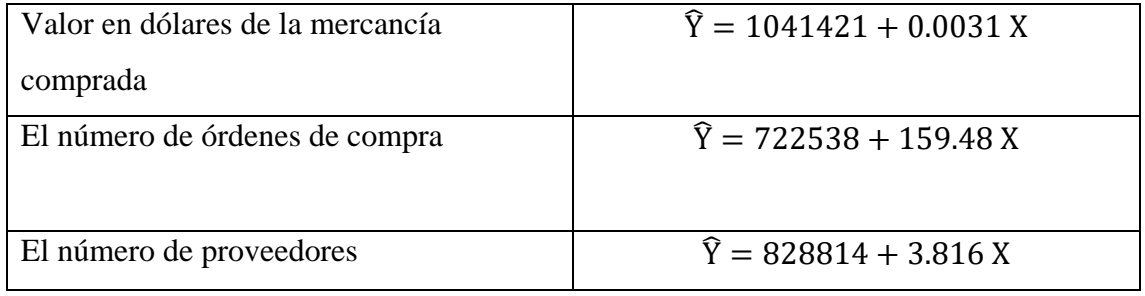

Para evaluar cuál es el modelo escogido se utilizó algunas pruebas estadísticas. Los resultados se describen en el siguiente cuadro:

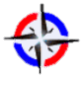

#### **CUADRO RESUMEN DE RESULTADOS**

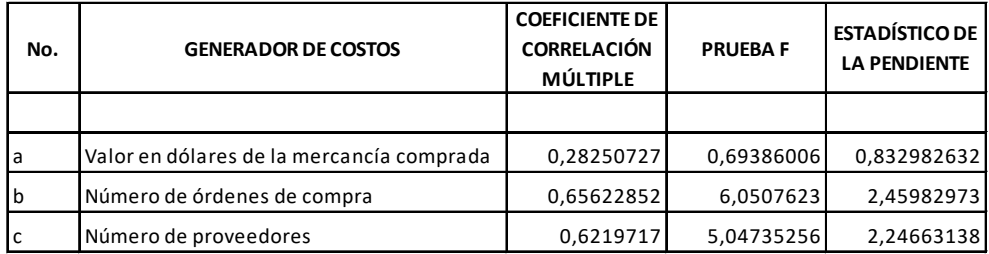

Los análisis del cuadro precedente se presentan a continuación:

# **I. VALOR EN DÓLARES DE LA MERCADERÍA COMPRADA COMO GENERADOR DE COSTOS.**

#### **I.1 CONTRASTE DE HIPÓTESIS DE LA CORRELACIÓN**

$$
t = \frac{r\sqrt{n-2}}{\sqrt{1-r^2}} = \frac{0.2825\sqrt{10-2}}{\sqrt{1-0.2825^2}} = 0.8330
$$

Dado que hay  $(n-2) = 8$  grados de libertad, y que el valor de la tabla t de Student es  $t_{8:0.05} = \pm 2,306$ , por tanto, no se rechaza la hipótesis nula al nivel de significancia del 0,05 y se tiene una prueba contundente de que no existe una relación lineal positiva entre el valor en dólares de la mercancía comprada y los costos del departamento de compras.

#### **I.2 CONTRASTE F DEL COEFICIENTE DE REGRESIÓN SIMPLE**

Se calcula el cociente F, que es el cociente entre dos cuadrados medios:

$$
F = \frac{CMR}{ECM} = \frac{1,80863E + 11}{2,60662E + 11} = 0,69386
$$

Este cociente F es considerablemente menor que el valor crítico de  $\alpha = 0.05$  con un 1 grado de libertad en el numerador y 8 grados de libertad en el denominador  $F_{(1:8:0.05)} =$ 5,32 por lo tanto no se rechaza la hipótesis nula y se puede inferir que no existe relación entre el valor en dólares de la mercancía comprada y el costo del departamento de compras.

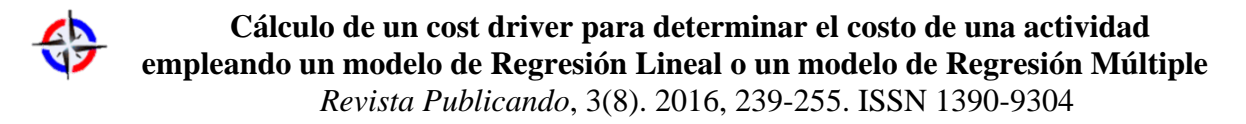

# **I.3 CONTRASTE DE LA PENDIENTE DE LA REGRESIÓN POBLACIONAL**   $\beta_1$

$$
t = \frac{b - 0}{S_b} = \frac{0.0031267 - 0}{0.00375362} = 0.83298
$$

El valor calculado de 0,83298 mostrado en la salida del análisis de regresión, constituye una prueba contundente para rechazar la hipótesis alternativa y concluir que no existe una relación significativa entre el valor en dólares de la mercadería comprada y el costo del departamento de compras.

# **I.4 ANÁLISIS DE LOS RESIDUOS**

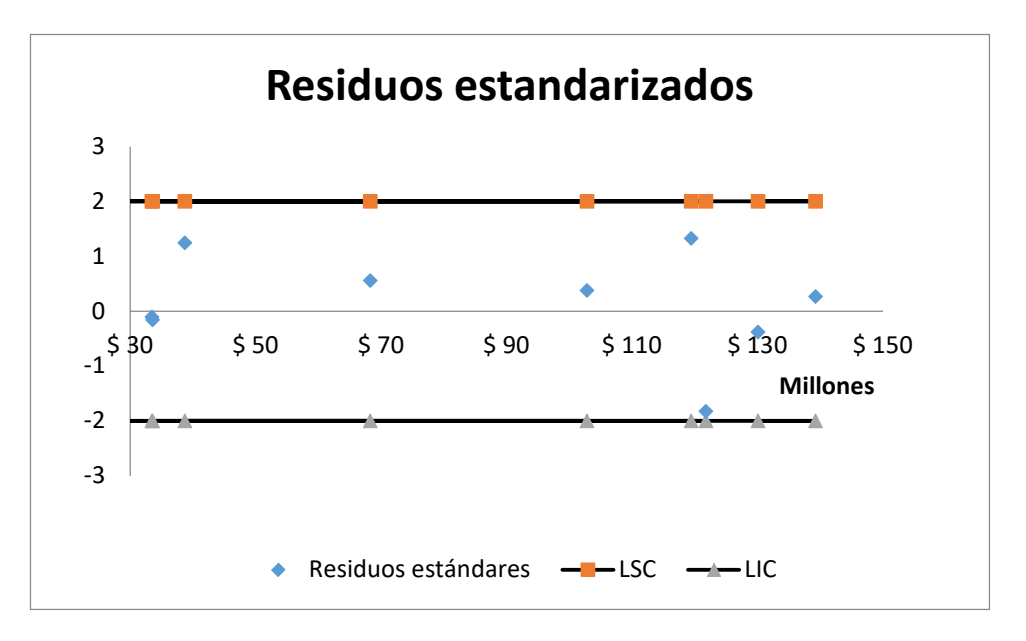

En la gráfica el 100% de los residuos se encuentran en el intervalo +/- 2 y esto lleva a concluir que el error sigue una distribución normal.

## **II. NÚMERO DE ÓRDENES DE COMPRA COMO GENERADOR DE COSTOS**

#### **II.1 CONTRASTE DE HIPÓTESIS DE LA CORRELACIÓN**

$$
t = \frac{r\sqrt{n-2}}{\sqrt{1-r^2}} = \frac{0.65\sqrt{10-2}}{\sqrt{1-0.65^2}} = 2.45
$$

Dado que hay  $(n-2) = 8$  grados de libertad, y que el valor de la tabla t de Student es  $t_{8:0.05} = \pm 2,306$ , por tanto, se rechaza la hipótesis nula al nivel de significancia del 0,05 y se tiene una prueba contundente de que existe una relación lineal positiva entre las órdenes de compra y los costos del departamento de compras.

#### **II.2 CONTRASTE F DEL COEFICIENTE DE REGRESIÓN SIMPLE**

Se calcula el cociente F, que es el cociente entre dos cuadrados medios:

$$
F = \frac{CMR}{ECM} = \frac{9,7589E + 11}{1,6128E + 11} = 6,05
$$

Este cociente F es mayor que el valor crítico de  $\alpha = 0.05$  con un 1 grado de libertad en el numerador y 8 grados de libertad en el denominador  $F_{(1,8;0,05)} = 5,32$  por lo tanto se rechaza la hipótesis nula y se puede inferir que existe relación entre el número de órdenes de compra y el costo del departamento de compras.

#### **I.3 CONTRASTE DE LA PENDIENTE DE LA REGRESIÓN POBLACIONAL**

$$
t = \frac{b - 0}{S_b} = \frac{159,48 - 0}{64,84} = 2,46
$$

El valor calculado de 2,46 mostrado en la salida del análisis de regresión, constituye una prueba contundente para rechazar la hipótesis nula y concluir que existe una relación significativa entre el número de órdenes de compras y el costo del departamento de compras.

#### **I.4 ANÁLISIS DE LOS RESIDUOS**

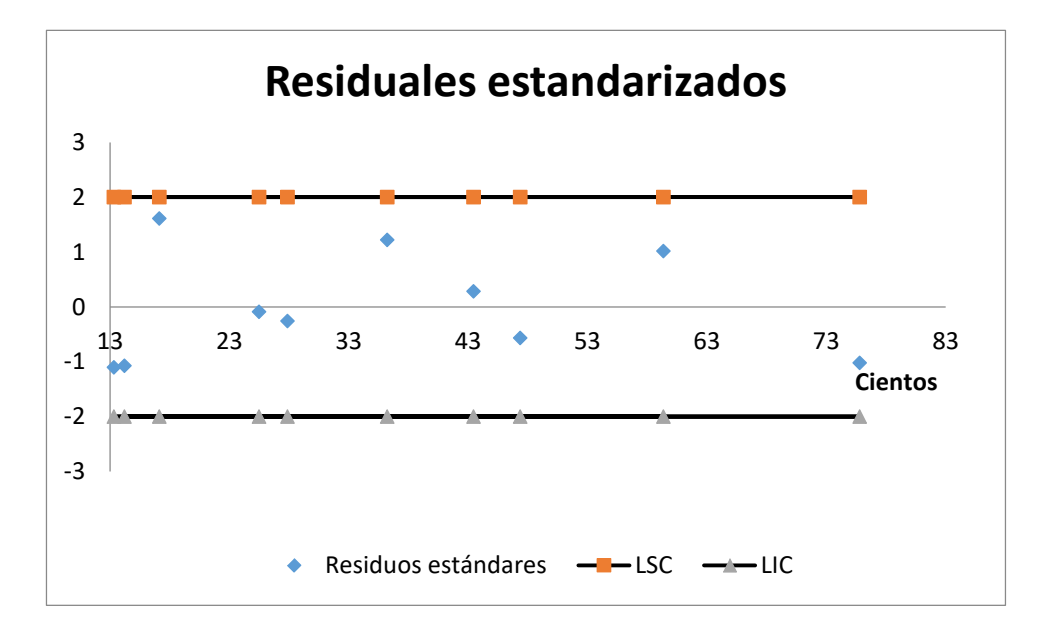

En la gráfica el 100% de los residuos se encuentran en el intervalo +/- 2 y esto lleva a concluir que el error sigue una distribución normal

#### **III. NÚMERO DE PROVEEDORES COMO GENERADOR DE COSTO**

#### **III.1 CONTRASTE DE HIPÓTESIS DE LA CORRELACIÓN**

$$
t = \frac{r\sqrt{n-2}}{\sqrt{1-r^2}} = \frac{0.62\sqrt{10-2}}{\sqrt{1-0.62^2}} = 2.24
$$

Dado que hay  $(n-2) = 8$  grados de libertad, y que el valor de la tabla t de Student es  $t_{8:0.05} = \pm 2,306$ , por tanto, no se rechaza la hipótesis nula al nivel de significancia del 0,05 y se tiene una prueba de que no existe una relación lineal positiva entre el número de proveedores y los costos del departamento de compras.

#### **III.2 CONTRASTE F DEL COEFICIENTE DE REGRESIÓN SIMPLE**

Se calcula el cociente F, que es el cociente entre dos cuadrados medios:

$$
F = \frac{CMR}{ECM} = \frac{8,7666E + 11}{1,7369E + 11} = 5,05
$$

Este cociente F es considerablemente menor que el valor crítico de  $\alpha = 0.05$  con un 1 grado de libertad en el numerador y 8 grados de libertad en el denominador  $F_{(1:8:0.05)} =$ 5,32 por lo tanto no se rechaza la hipótesis nula y se puede inferir que no existe relación entre el número de proveedores y el costo del departamento de compras.

# **III.3 CONTRASTE DE LA PENDIENTE DE LA REGRESIÓN POBLACIONAL**  $\beta_1$

$$
t = \frac{b - 0}{S_b} = \frac{3815,69 - 0}{1698,41} = 2,25
$$

El valor calcula de 2,25 mostrado en la salida del análisis de regresión, constituye una prueba para rechazar la hipótesis alternativa y concluir que no existe una relación significativa entre el número de proveedores y el costo del departamento de compras.

# **I.4 ANÁLISIS DE LOS RESIDUOS**

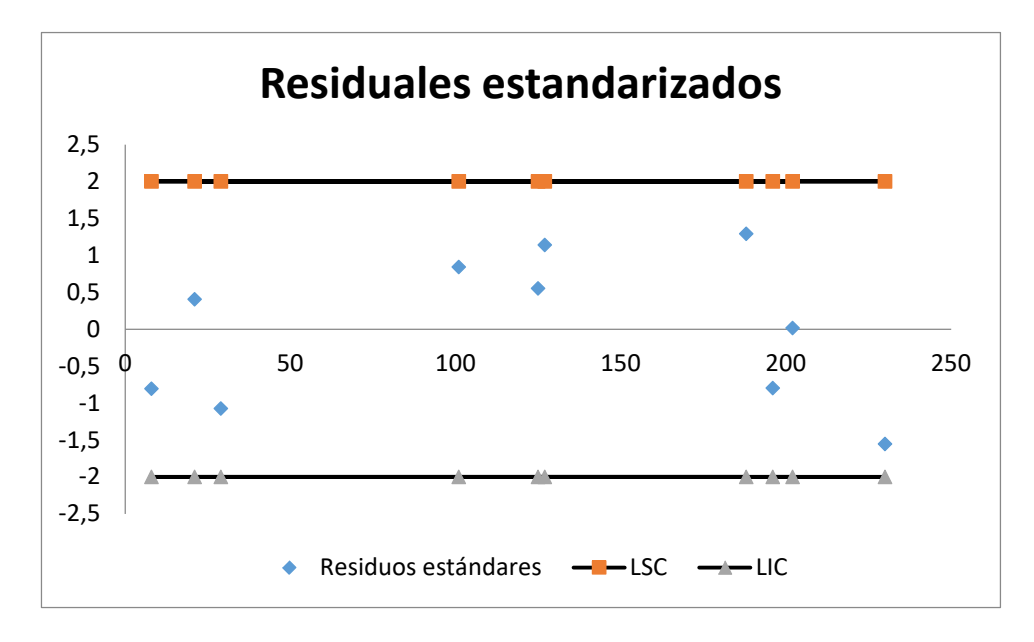

En la gráfica el 100% de los residuos se encuentran en el intervalo +/- 2 y esto lleva a concluir que el error sigue una distribución normal.

# **ANÁLISIS DE REGRESIÓN MÚLTIPLE**

Para ejemplificar la aplicación del modelo de regresión se ha seleccionado datos cuantitativos de valor en dólares de la mercadería comprada, número de órdenes de compra, número de proveedores y costos del departamento de compras.

En este caso, la ecuación de regresión estimada es:

$$
\hat{Y} = 483560 + 0,00002X_1 + 126,58X_2 + 2901X_3
$$

Ahora se puede estimar o predecir el costo del departamento de compras de una tienda si se conoce el valor en dólares de la mercancía comprada, el número de órdenes de compra y el número de proveedores.

Los coeficientes de regresión y sus signos algebraicos también proporcionan información acerca de las relaciones individuales con el costo del departamento de compras. El

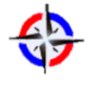

coeficiente de regresión del valor en dólares de la mercadería comprada es 0,00002. El coeficiente es positivo y presenta una relación directa entre el costo del departamento de compras y el valor en dólares de la mercadería comprada. Conforme el valor en dólares de la mercadería comprada aumenta, se incrementa el costo del departamento de compras. Si el valor en dólares de la mercadería compra sube en un dólar y las otras dos variables independientes se mantienen constantes, se estima un aumento de \$ 0,00002 en el costo del departamento de compras.

La variable número de órdenes de compra presenta una relación directa. Con una orden adicional, aumenta el costo del departamento de compras en \$ 126,58. Por último, la variable número de proveedores presenta una relación directa, con un proveedor adicional el costo aumenta en \$ 2901.

#### **IV. EVALUACIÓN DE UNA ECUACIÓN DE REGRESIÓN MÚLTIPLE**

### **IV.1 EL ERROR ESTÁNDAR DE ESTIMACIÓN MÚLTIPLE**

$$
S_{Y.123\ldots K} = \sqrt{MSE} = \sqrt{1,3734E + 11} = $370.597
$$

Es el error típico cuando se emplea esta ecuación para predecir el costo. Primero, el error estándar es en dólares (\$ 370.597). Segundo, se espera que los residuos sean aproximados a una distribución más o menos normal, por lo que alrededor de 68% de ellos estará dentro de +/- 370.597 (para el presente artículo está el 70% de los residuos) y cerca de 95% dentro de  $+/- 2$  (370.597) =  $+/- 741.194$  (en el artículo se encuentran el 100% de los residuos).

#### **IV.2 COEFICIENTE DE DETERMINACIÓN MÚLTIPLE**

$$
R^2 = \frac{SSR}{SS\,total} = \frac{1,4421E + 12}{2,2662E + 12} = 0,6364
$$

Las variables independientes (valor en dólares de la mercancía comprada, número de órdenes de compra y número de proveedores) explican, el 63,64% de la variación del costo del departamento de compras, el 36,36% de la variación se debe a otras fuentes, como el error aleatorio o las variables no incluidas en el análisis. Mediante la tabla ANOVA, 39,36% corresponde a la suma de los errores al cuadrado dividida entre la suma total de los cuadrados. Si SSR + SSE = SS total, la relación siguiente es válida.

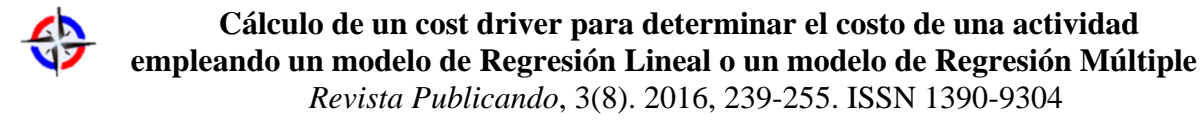

$$
1 - R^2 = 1 - \frac{SSR}{SS \cdot Total} = \frac{SSE}{SS \cdot total} = \frac{8,2405E + 11}{2,2662E + 12} = 0,3636
$$

#### **IV.3 COEFICIENTE AJUSTADO DE DETERMINACIÓN**

$$
R_{adj}^2 = 1 - \frac{\frac{8,2405E + 11}{10 - (3 + 1)}}{\frac{2,2662E + 12}{10 - 1}} = 1 - \frac{1,373416667E + 11}{2,518E + 11} = 0,4545
$$

Se compara con  $R^2$  (0,6364) con  $R^2$  ajustada (0,4545), si se presenta una diferencia.

# **IV.4 PRUEBA GLOBAL: PRUEBA DEL MODELO DE REGRESIÓN MÚLTIPLE**

Con la prueba global se comprobará si las variables independientes (valor en dólares de la mercancía comprada, número de órdenes de compra y número de proveedores) sirven para calcular el costo del departamento de compras.

# **PRUEBA GLOBAL**  $F = \frac{MSR}{MSE} = 3$ **,**

El valor crítico de F con 3 grados de libertad en el numerador, y 6 grados de libertad en el denominador es 4,76. Al aplicar la prueba global, la regla de decisión es: no se rechaza la hipótesis nula de que todos los coeficientes de regresión son 0 si el valor calculado de F es menor o igual que 4,76. Si el valor calculado de F es mayor que 4,76, se rechaza  $H_0$ y se acepta la hipótesis alternativa, H1.

El valor calculado de F es  $3,50$ , que se encuentra en la región donde H $_0$  no se rechaza. Por lo tanto, se descarta la hipótesis alternativa de que no todos los coeficientes de regresión múltiple son cero. Esto indica que ninguna de las variables independientes en conjunto tienen la capacidad de explicar la variación de la variable independiente (costo del departamento de compras). La prueba global lo demuestra.

#### **IV.5 PRUEBA DE LOS COEFICIENTES DE REGRESIÓN INDIVIDUALES**

$$
t=\frac{b_1-0}{S_{b_1}}=\frac{1,9415E-05-0}{0,00291321}=0,00666
$$

Aplicando la fórmula, el rango t calculado es 0,00666 para el valor en dólares de la mercadería comprada, 1,99 para el número de órdenes de compra y 1,79 para el número de proveedores. Estos valores t están en la región donde H<sub>0</sub> no se rechaza. Por ello se

concluye que los coeficientes de regresión de las variables estudiadas son cero y por lo tanto no son un factor de predicción significativo del costo del departamento de compras.

# **4. CONCLUSIONES**

Una vez que se han realizado los análisis de regresión lineal simple y regresión lineal múltiple se puede concluir que:

- $\checkmark$  Al realizar la aplicación de la Regresión lineal simple se determina que la variable órdenes de compra pasó la prueba T del coeficiente de correlación al indicar que las órdenes de compra explican el costo del departamento de compras. Cuando se realiza la prueba F también indicó que existe relación entre las dos variables órdenes de compra y el costo del departamento de compras. Al aplicar la prueba de la pendiente se concluye que las órdenes de compra sirvió para pronosticar el costo del departamento de compras y al realizar la prueba de los residuos estandarizados, el 100% de estos estuvieron dentro de +-2. Las otras dos variables (valor de la compra de mercadería y número de proveedores no pasaron estas evaluaciones).
- $\checkmark$  Al realizar la aplicación de la Regresión Múltiple se mejora en el coeficiente de correlación múltiple con respecto a la Regresión Lineal Simple, pero al revisar la prueba F y los coeficientes individuales ninguno de estos ayudan a predecir el comportamiento de los costos del departamento de compras. Bajo esta circunstancia se escogería la variable órdenes de compra como generador de costo.
- $\checkmark$  La integración de la estadística a la determinación del generador de costo para calcular el costo de una actividad genera un modelo de fácil implantación por parte de los contadores encargados de determinar el costo de producción de un producto o servicio.
- $\checkmark$  Este procedimiento puede ser utilizado en cualquier tipo de industria que elabore un producto o servicio

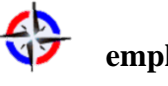

# **5. REFERENCIAS BIBLIOGRÁFICAS**

Alvarado, E. (1994). Gerencia Estratégica de Costos. Segunda edición.

Horngren, Ch. (2012). Contabilidad de Costos un enfoque gerencial. Décimo cuarto edición.

Kaplan, R. (1998). Coste y efecto. Segunda edición.

Lind, D. (2012). Estadística aplicada a los negocios y la economía. Décima quinta edición.

Mallo, C. (2000). Contabilidad de Costos y Estratégica de Gestión. Primera edición.

Montgomery, D. (2011). Probabilidad y Estadística aplicadas a la ingeniería. Segunda Edición.

Newbold, P. (2013). Estadística para administración y economía. Octava edición.

Toro, F. (2010). Costos ABC y Presupuestos. Primera Edición.

Zapata, P. (2015) Contabilidad de Costos. Segunda edición